## Odemy business<sup>\*</sup>

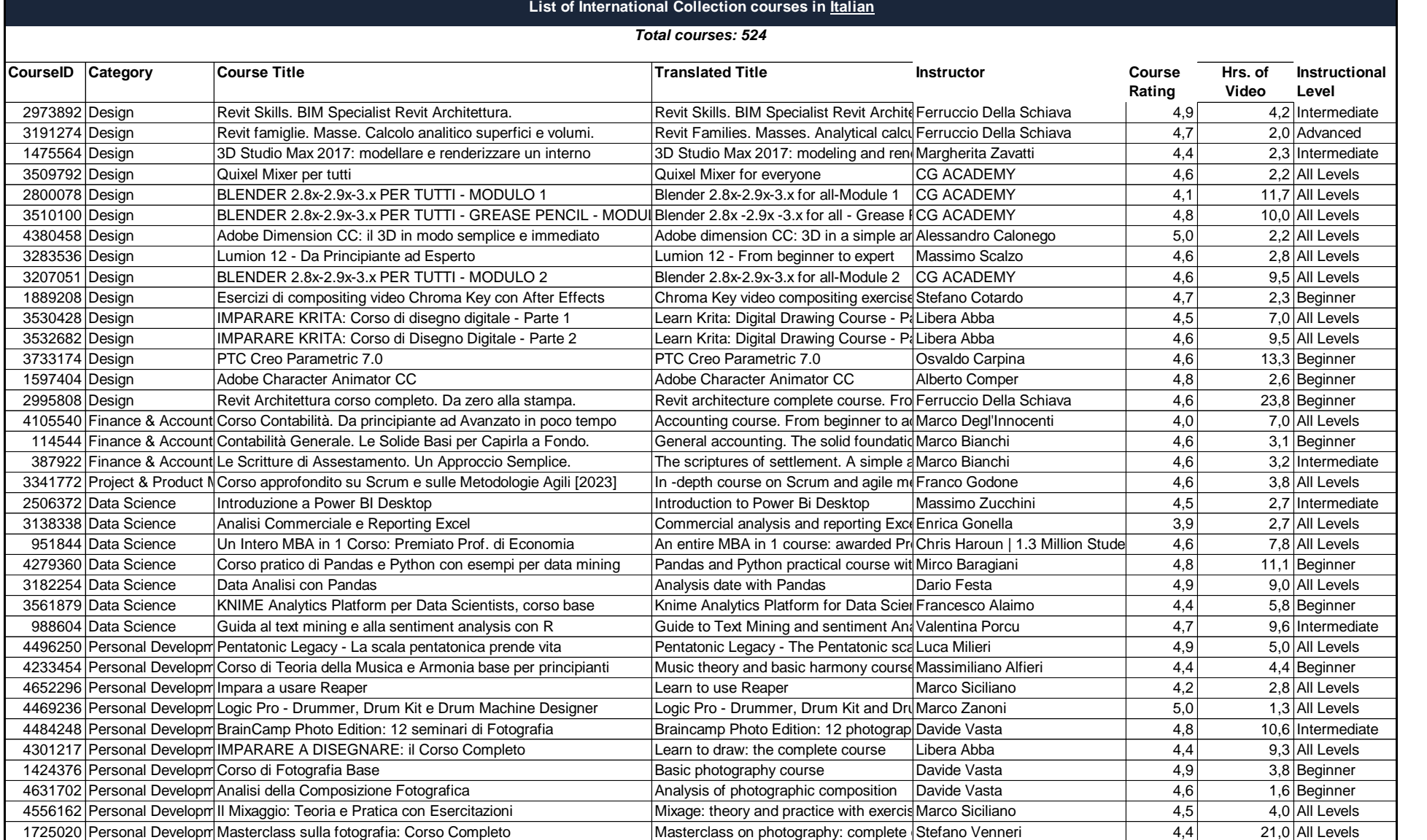

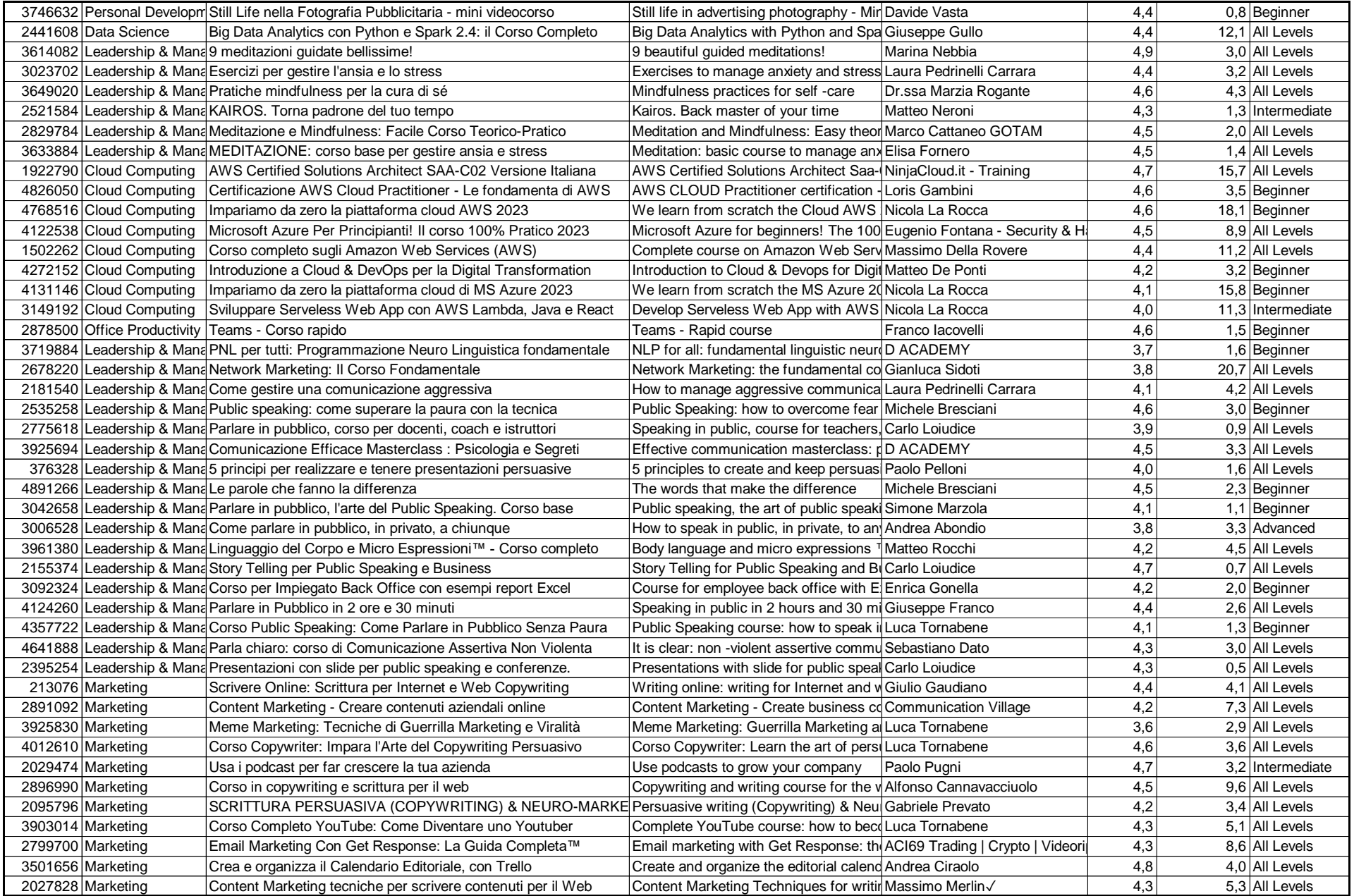

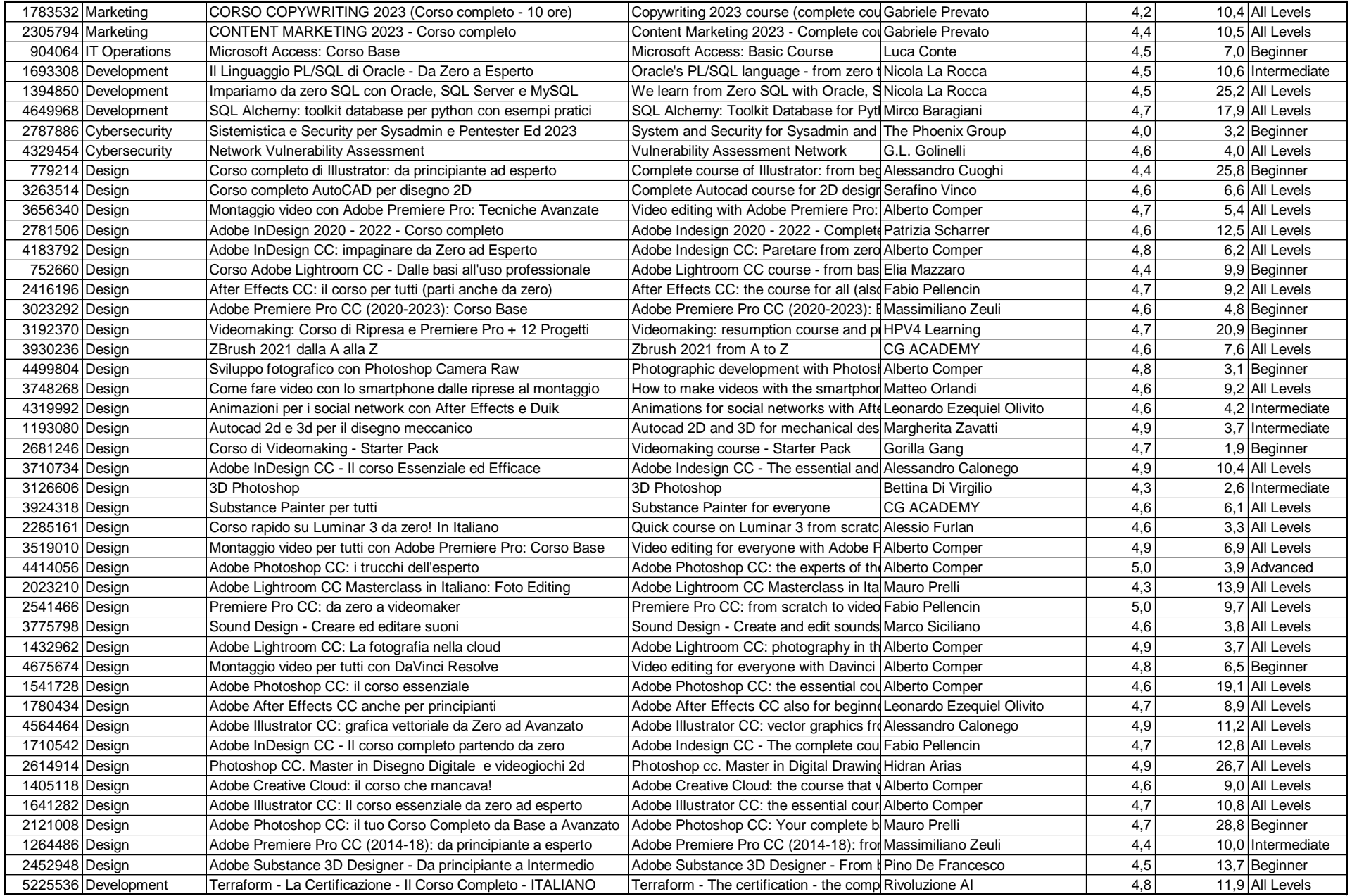

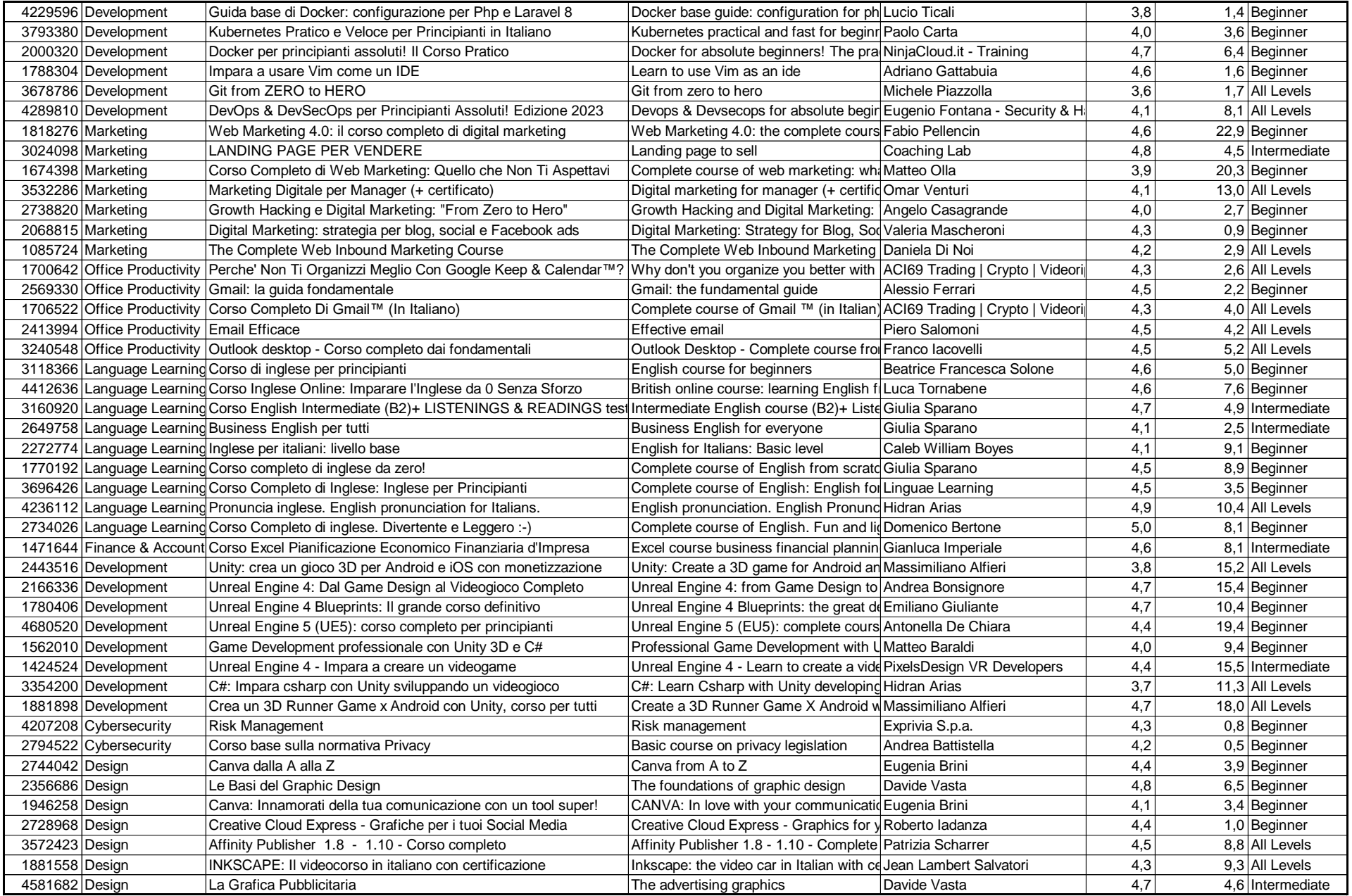

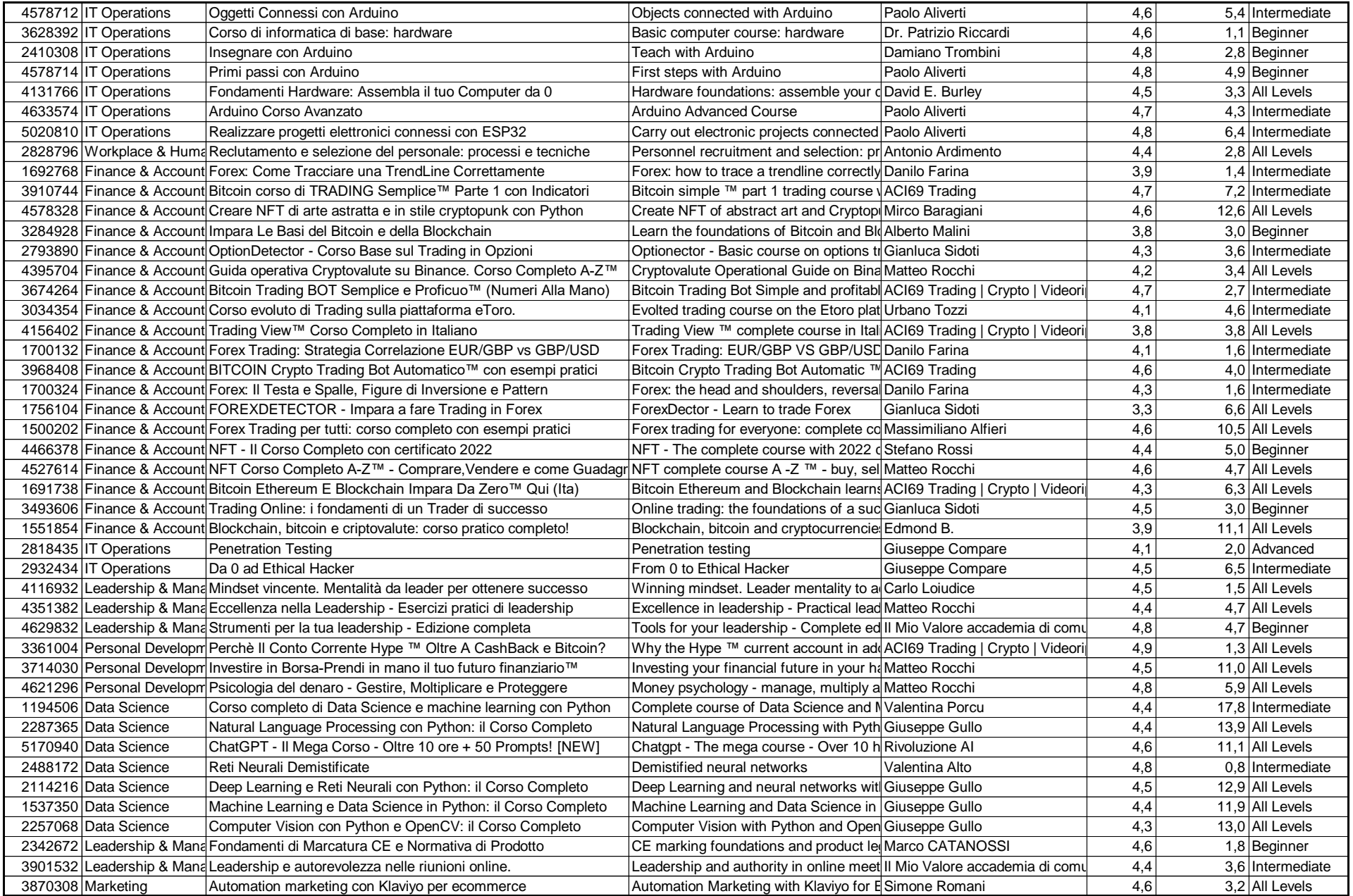

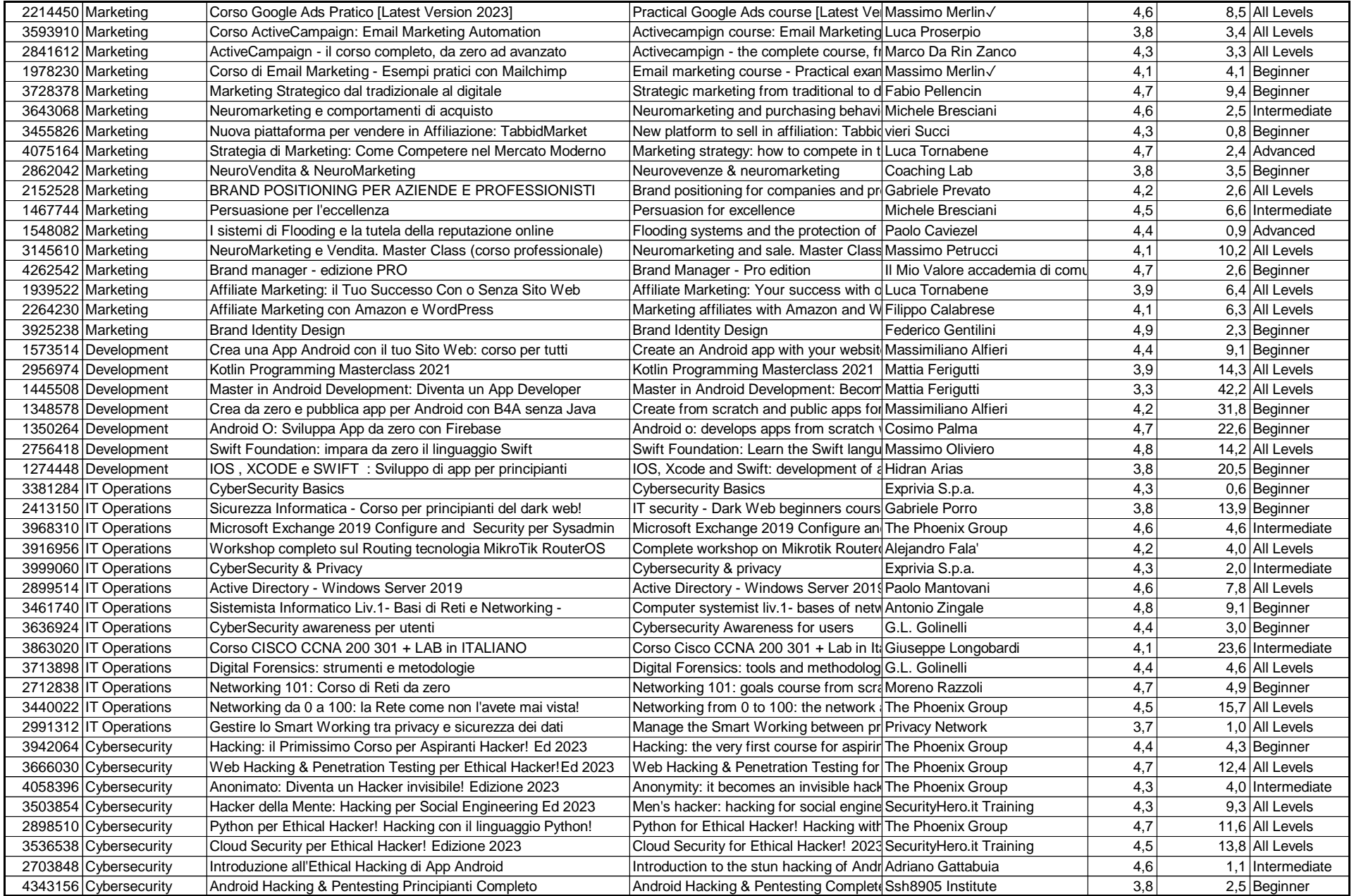

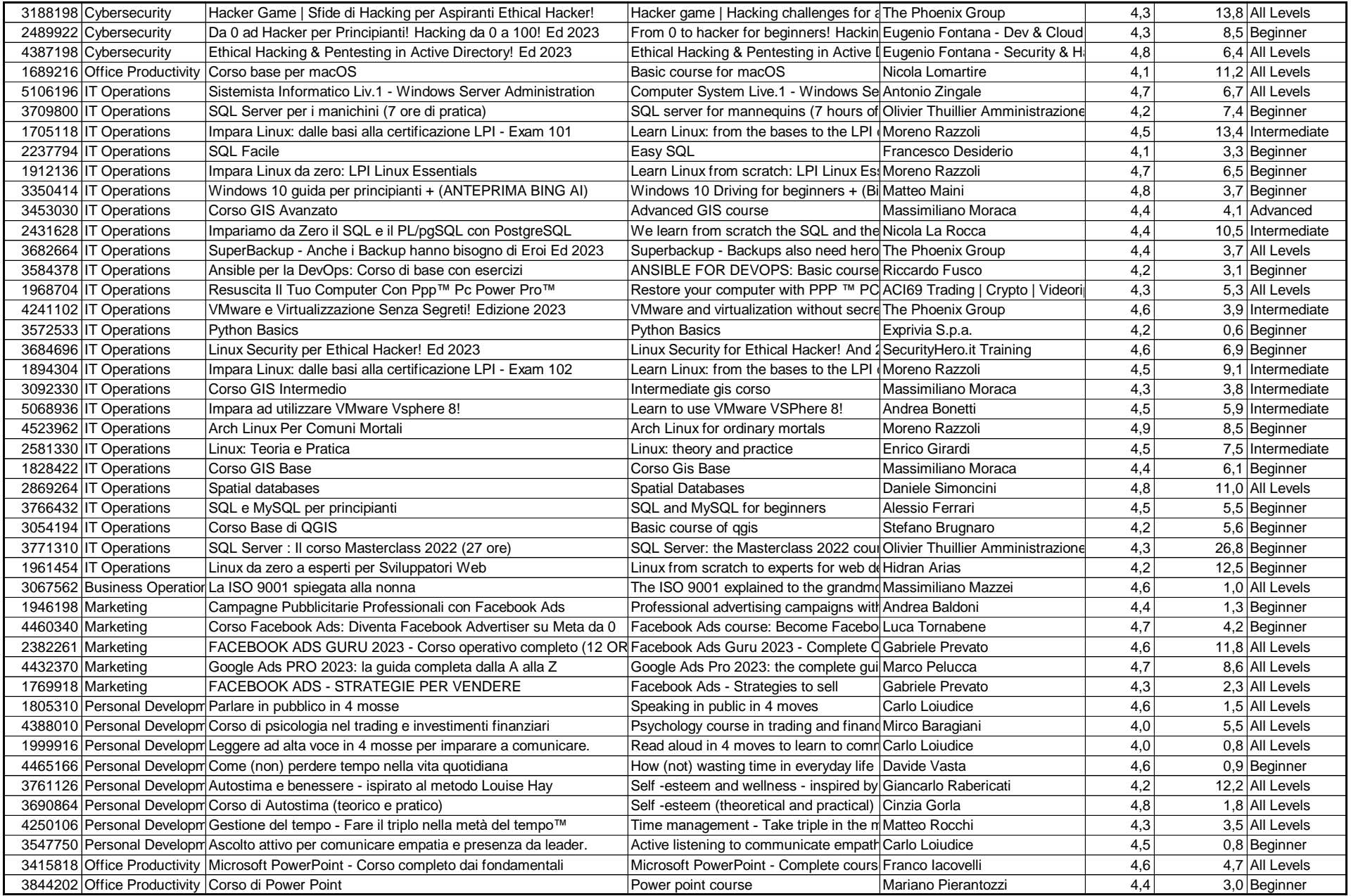

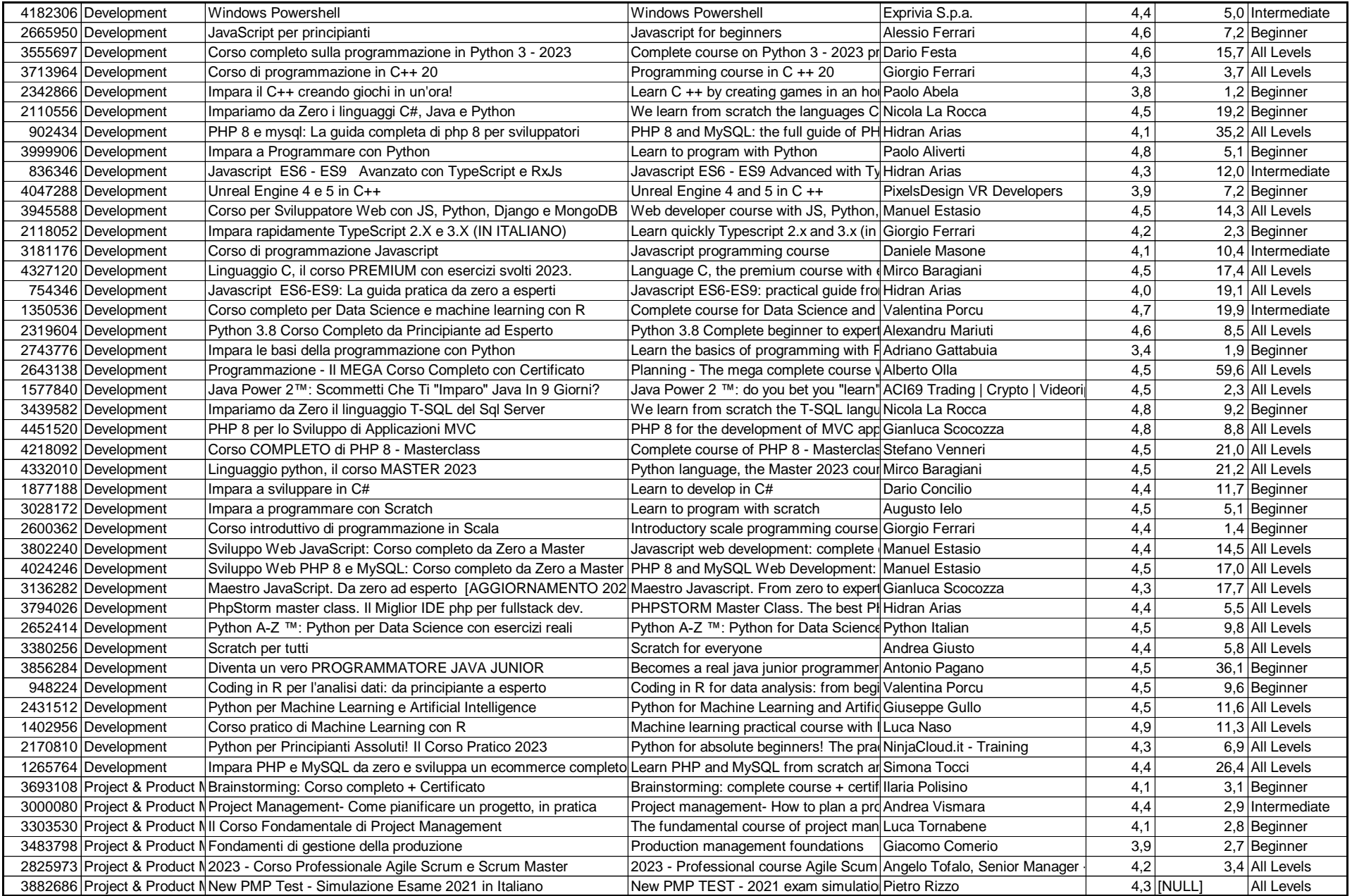

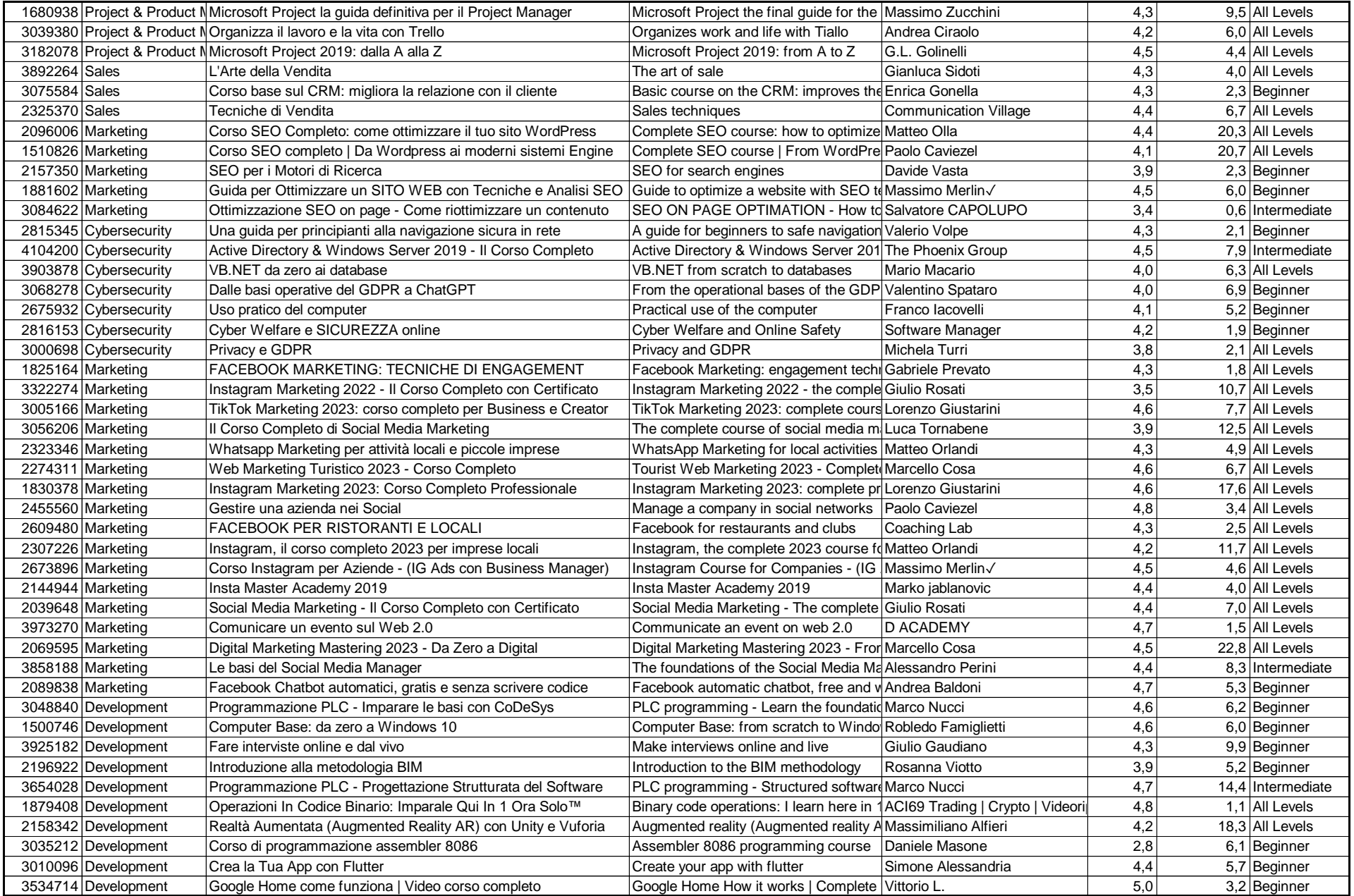

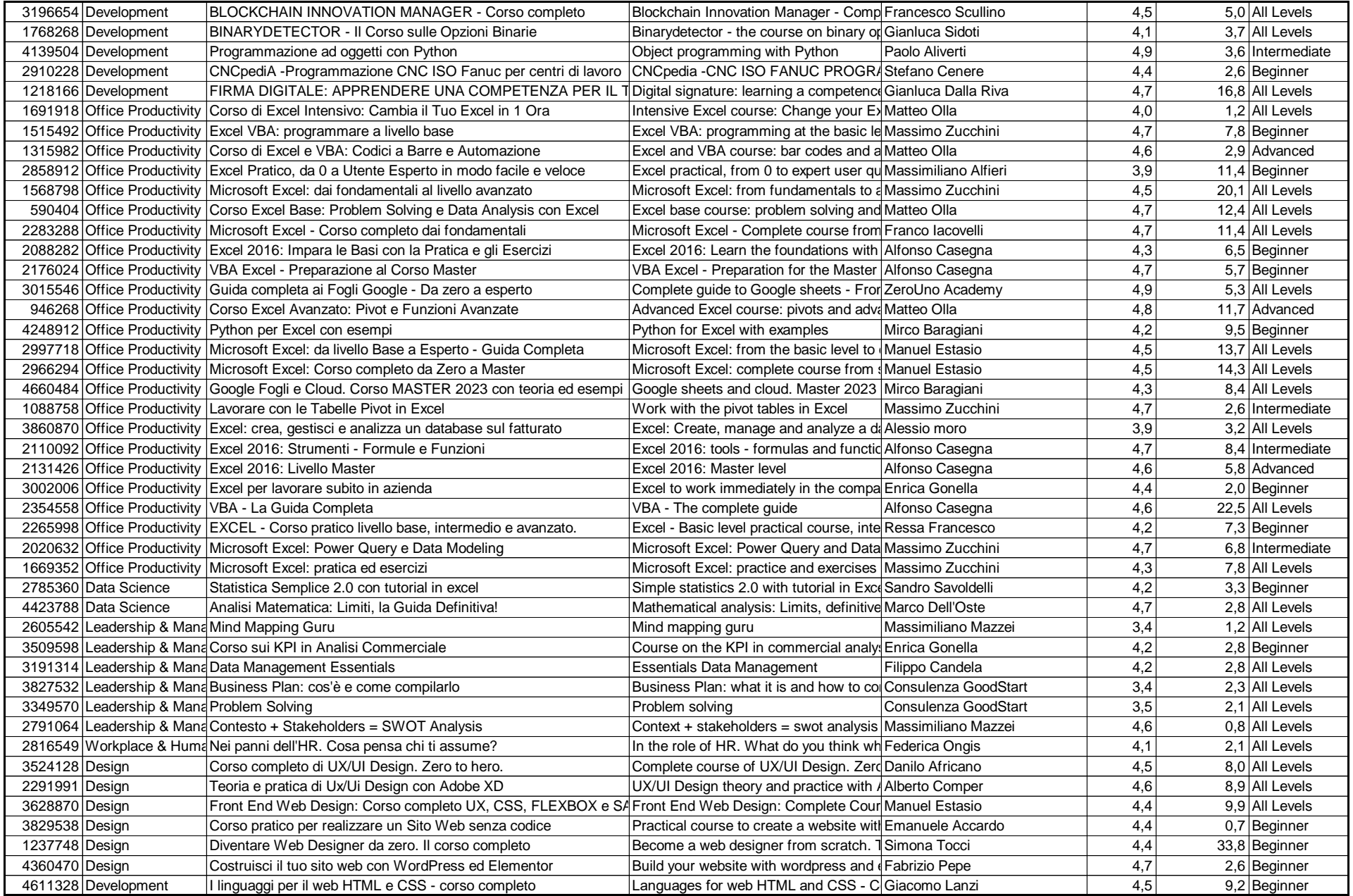

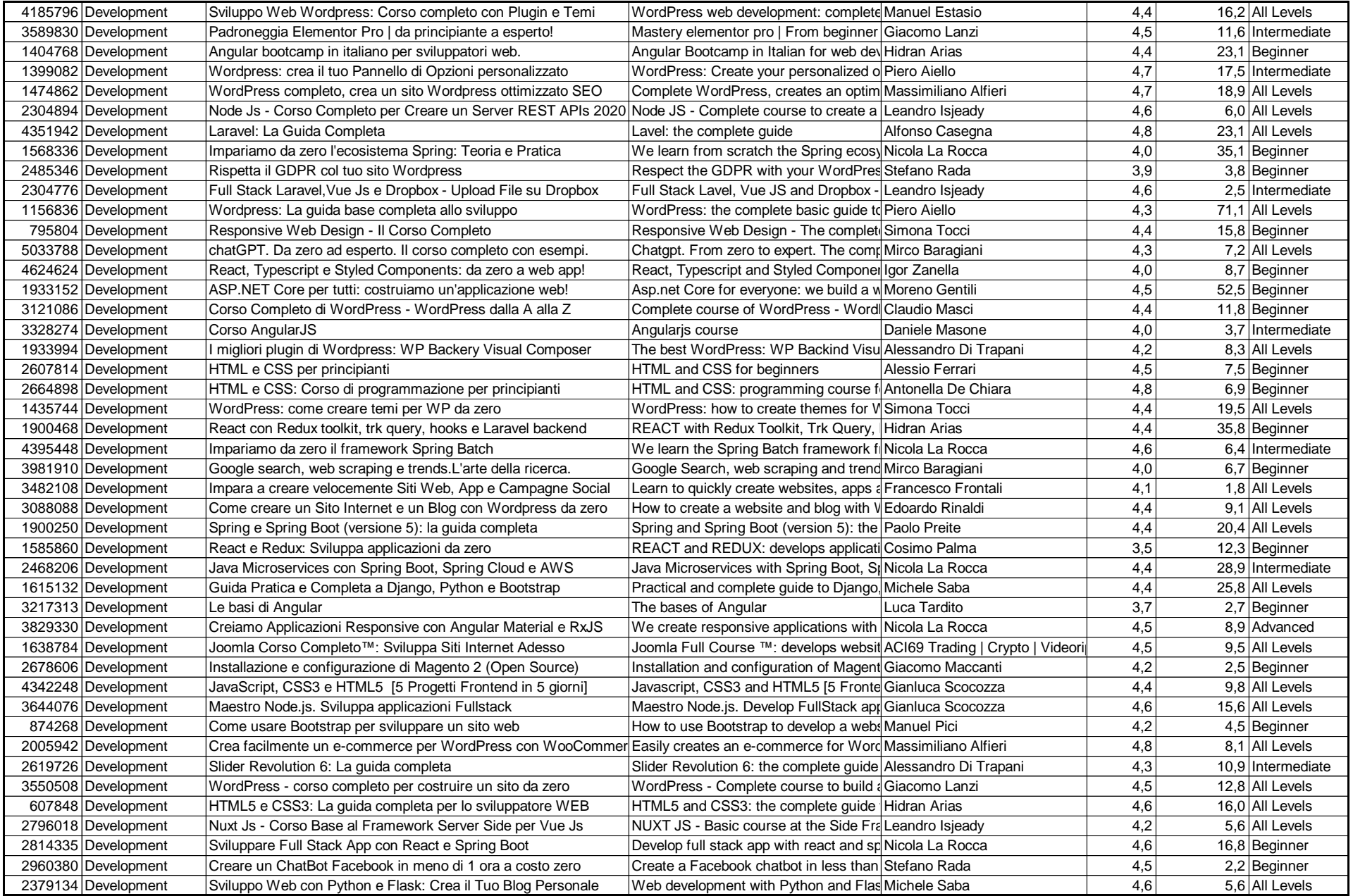

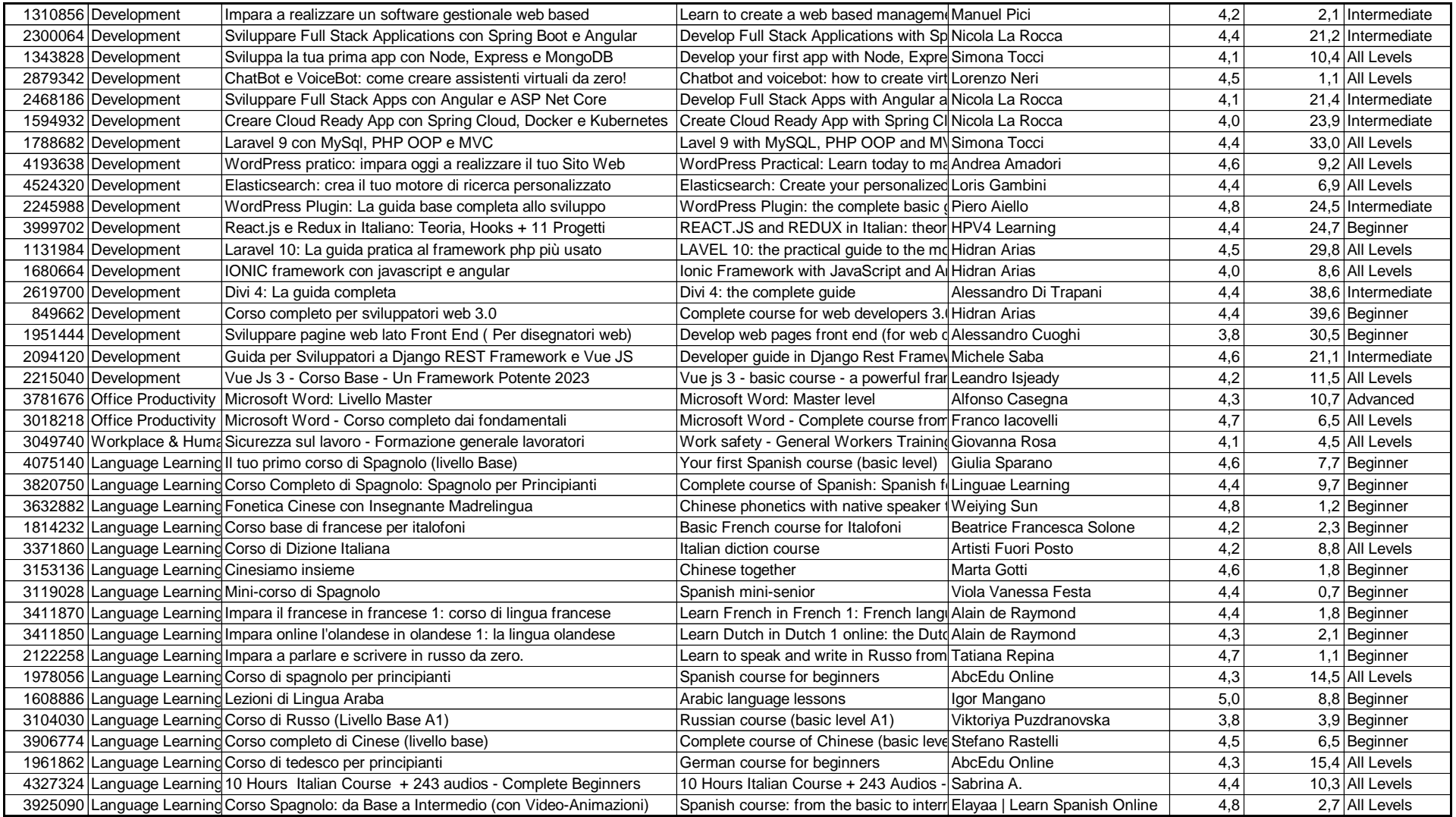